# **Потоки в С#**

1  $*$ 

## План

- **Класс Thread**
- **Создание потоков**
- **Разделяемые ресурсы**
- **Класс AutoResetEvent**
- **Пул потоков**
- **Библиотека параллельных задач TPL**

# **Класс Thread**

Основной функционал для использования потоков в приложении сосредоточен в пространстве имен System.Threading.

класс, представляющий отдельный поток - класс Thread.

#### Основные свойства класса:

Статическое свойство CurrentContext позволяет получить контекст, в котором выполняется поток Статическое свойство CurrentThread возвращает ссылку

на выполняемый поток

Свойство IsAlive указывает, работает ли поток в текущий момент

Свойство IsBackground указывает, является ли поток фоновым

Свойство Name содержит имя потока

Свойство Priority хранит приоритет потока - значение перечисления ThreadPriority

Свойство ThreadState возвращает состояние потока одно из значений перечисления ThreadState

#### Некоторые методы класса Thread:

Статический метод GetDomain возвращает ссылку на домен приложения Статический метод GetDomainId возвращает id домена приложения, в котором выполняется текущий поток Статический метод Sleep останавливает поток на определенное количество миллисекунд Метод Abort уведомляет среду CLR о том, что надо прекратить поток, однако прекращение работы потока происходит не сразу, а только тогда, когда это становится возможно. Для проверки завершенности потока следует опрашивать его свойство ThreadState

5

завершится поток, для которого был вызван данный метод Метод Resume возобновляет работу ранее приостановленного потока Метод Start запускает поток Метод Suspend приостанавливает поток Метод Interrupt прервівает поток на некоторое время Метод John блокирует выполнение вызвавшего его потока до тех пор, пока не завершится поток, для которого был вызван данный метод Метод Resume возобновляет работу ранее приостановленного потока Метод Start запускает поток Метод Suspend приостанавливает поток

## **Статус потока**

Статусы потока содержатся в перечислении **ThreadState**:

Aborted: поток остановлен, но пока еще окончательно не завершен AbortRequested: для потока вызван метод Abort, но остановка потока еще не произошла Background: поток выполняется в фоновом режиме Running: поток запущен и работает (не приостановлен)

Suspended: поток приостановлен SuspendRequested: поток получил запрос на приостановку Unstarted: поток еще не был запущен WaitSleepJoin: поток заблокирован в Stopped: POPUR SABE PARENT BUS METO AND Sleep или StopRequested: поток получил запрос на остановку Suspended: поток приостановлен SuspendRequested: поток получил запрос на приостановку Unstarted: поток еще не был запущен WaitSleepJoin: поток заблокирован в результате действия методов Sleep или Join

# **Приоритеты потоков**

Приоритеты потоков располагаются в перечислении **ThreadPriority**:

Lowest **BelowNormal Normal** AboveNormal **Highest** 

#### **Создание потоков. Делегат ThreadStart**

Для запуска нового потока нам надо определить задачу в приложении, которую будет выполнять данный поток. Для этого мы можем добавить новый метод, производящий какие-либо действия.

Для создания нового потока используется делегат ThreadStart, который получает в качестве параметра метод, который должен выполниться в этом потоке. И чтобы запустить поток, вызывается метод Start.

```
11
        ThreadStart(Count));
using System.<del>Mbreadering</del>;Start(); // запускаем поток
class 
        \left\{\begin{array}{c} \end{array}\right\}static void Man (String Martine("Главный
        поток:");
// создаем RoBBaladAbiteLine(i * i);
Thread myThread Sheep(BhPad(new
ThreadStart(Count));
myThread Start(); Ready the GM поток
for (int i = 1; i < 9; i++)
{
\{\{ Console.WriteLine("Главный поток:");
        Console.WriteLine(i * i);
        Thread.Sleep(300);
 }
      Console.ReadLine();
 }
```

```
\{ Console.WriteLine("Второй поток:");
                Console.WriteLine(i * i);
                Thread.Sleep(400);
public static vbid Count()
         }
for \hat{\ell}int i = 1; i < 9; i++)
\{\{ Console.WriteLine("Второй поток:");
        Console.WriteLine(i * i);
        Thread.Sleep(400);
 }
 }
}
```
13 методе Main.Чтобы запустить этот метод в качестве второго потока, мы сначала создаем объект потока: Thread myThread = new Thread(new ThreadStart(Count));. В конструктор передается делегат ТПРЕ ПОСТАТ, КОТОРЫЙ В КАЧЕСТВЕ параметра принимает метод Count. И следующей строкой myPhread.Start() мы занускаем ноток. Тюсле этого управление передается гнавному потоку, и выполняются все остальнее действия. епределенные в методе Main. Здесь н<del>овь</del>ш поток будет производить действия, определенные в методе Count. В данном случае это возведение в квадрат числа и вывод его на экран. И после каждого умножения с помощью методіа Thread.Sleep мы усыплаем поток на 400 миллисекунд. Чтобы запустить этот метод в качестве второго потока, мы сначала создаем объект потока; Thread myThread = new Threaḋ(new ThreadStart(Count));. В конструктор передается делегат ThreadStart, который в качестве параметра принимает метод Count. И следующей строкой myThread.Start() мы запускаем поток. После этого управление передается главному потоку, и выполняются все остальные действия, определенные в

Хотя в данном случае явным образом мы не используем делегат ThreadStart, но неявно он создается. Компилятор C# выводит делегат из сигнатуры метода Count и вызывает соответствующий еще одна форма создания потока: Thread myThread = new Thread(Count);

Хотя в данном случае явным образом мы не используем делегат ThreadStart, но неявно он создается. Компилятор C# выводит делегат из сигнатуры метода Count и вызывает соответствующий конструктор.

#### Если нам надо передать какие-нибудь параметры в поток

Для этой цели используется делегат **ParameterizedThreadStart**. Его действие похоже на функциональность делегата ThreadStart.

```
16
        ParameterizedThreadStart(Count));
             myThread.Start(number); 
             for (int i = 1; i < 9; i++)
               Console.WriteLine("Главный 
       поток:");
       \frac{1}{2}Thread.Sleep(300);
       \frac{1}{2}soon Console.ReadLine();
       \sum_{i=1}^{n}class Program{
static void \mathsf{M}_{\mathsf{Q}}in(string[] args)\mathsf{Q}_{\mathsf{Q}}int number \Xi 4;
 // создаем новый поток
Thread my Thread = new Thread(new
ParameterizedThreadStart(Count));
     myThread.Start(number); 
     for (int i = 1; i < 9; i++)
        Console.WriteLine("Главный поток:");
        Console.WriteLine(i * i);
        Thread.Sleep(300);
 } 
     Console.ReadLine();
 }
```

```
for (int i = 1; i < 9; i++)
                int n = (int)x; Console.WriteLine("Второй поток:");
                 Console.WriteLine(i*n);
public static void \thetaread. Sobject \{\} { } }}
     for (int i = 1; i < 9; i++)
       int n = (int)x;
         Console.WriteLine("Второй поток:");
         Console.WriteLine(i*n);
       Thread.Sleep(400); \} }
```
ограничение: мы можем запускать во втором потоке только такой метод, который в качестве единственного параметра принимает объект типа object. Поэтому в данном случае нам надо дополнительно **привести** переданное значение к типу int, чтобы его использовать в вычислениях.

## ••• Передача через лямбда

```
static void Main(string[] args) { 
Thread thread1 = new Thread(() \Rightarrow Do(6, "Hello"));
thread1.Start();
}
```
public static void Do(int i, string s) {

```
Console.WriteLine("'{0}, {1}' done!", i, s);
```
}

```
Несколько параметров 
      различного типа 
Классовый подход: 
class Program
{
   static void Main(string[] args)
  \{ Counter counter = new Counter();
    counter.x = 4;
    counter.y = 5;
```
Thread myThread  $=$  new Thread(new ParameterizedThreadStart(Count)); myThread.Start(counter);

```
//<sub>.<sub>19</sub>................</sub>
 }
```

```
 Console.WriteLine("Второй поток:");
                   Console.WriteLine(i*c.x *c.y);
                    } }}
         public class Counter
         jd<br>{
         \int_0^1 public int \chi^2Couplist in ty;
         }<br>}
public static void Count(object obj) {
\int for (int i<sub>bid</sub> 1; i<sub>r</sub> \left( 9; 1+1 \right) {
Counter f_n = f(x^2)Counter)obj;
 Console.WriteLine("Второй поток:");
          Console.WriteLine(i*c.x *c.y);
           } }}
```

```
public class Counter
{
   public int x;
   public int y;
}
```
придется приводить переданный объект к нужному нам типу.

Для решения данной проблемы рекомендуется объявлять все

ограничение льзуемые методы и переменные в

специальном классе, а в основной программе запускать поток через ThreadStart. Например: метод Thread. Start не является типобезопасным, то есть мы можем передать в него любой тип, и потом нам придется приводить переданный объект к нужному нам типу.

Для решения данной проблемы рекомендуется объявлять все используемые методы и переменные в специальном классе, а в основной программе запускать поток через ThreadStart.

Например:

```
Counter counter = new Counter(5, 4);
           Thread myThread = new Thread(new
      ThreadStart(counter Count));
class ProgramyThread.Start();
       //........................
static vpid Main(string[] args)
      }
{
\{Counter counter = new Counter(5, 4);
```

```
 Thread myThread = new Thread(new 
ThreadStart(counter.Count));
      myThread.Start(); 
      //........................
 } 
}
```

```
 public Counter(int _x, int _y)
            \{this.x = x;
            \cos \thetathis.\Delta r^2 = y;
            \left\{\begin{array}{c} 1 \end{array}\right\}\ddot{.}public class Counter
{
   private int x;
 private int y;
   public Counter(int _x, int _y)
\{this.x = x;
      this.y = y;
 }
                                                 public void Count()
                                               \{for (int i = 1; i < 9;
                                               \vert ++\rangle\{ Console.WriteLine
                                               ("Второй поток:");
                                                          Console.WriteLine
                                               (i * x * y); Thread.Sleep(400)
                                               ;
                                                }
                                                   }}
```
#### Разделяемые ресурсы

Ресурсы, общие для всей программы. Это могут быть общие переменные, файлы, другие ресурсы.

```
class Program {
   static int x=0;
   static void Main(string[] args) {
    for (int i = 0; i < 5; i++)
        Thread myThread = new Thread(Count);
        myThread.Name = "Поток " + i.ToString();
        myThread.Start();
 }
```

```
 Console.ReadLine();
```
}

```
непредсказуемым.
                  Console.WriteLine("{0}: {1}", 
        Thread.CurrentThread.Name, x);
                x++;
                Thread.Sleep(100);
         }
public static woid Count()
        в процессе работы будет происходить 
переключение между потоками, и 
 x = 1;
for (<del>antaue ни е с оремо</del>нной х становится
        непредсказуемым. 
\{\{ Console.WriteLine("{0}: {1}", 
Thread.CurrentThread.Name, x);
        x++;
        Thread.Sleep(100);
 }
   }}
в процессе работы будет происходить переключение 
между потоками, и значение переменной x становится
```

```
их использования каким-нибудь потоком. На потоком на потоком на потоком на потоком на потоком. На потоком на п
Для этого используется ключевое слово 
lock .
```
Оператор lock определяет блок кода, внутр<u>и</u> которого весь код блокируется и е нановится недоступным для других потоков до завершения работы текущего **ПОТОКАР** Решение проблемы состоит в том, чтобы, синхронизировать потоки и огранинны доступ к разделяемым ресурсам на время их использования каким-нибудь потоком. Для этого используется ключевое слово lock .

Оператор lock определяет блок кода, внутри которого весь код блокируется и становится недоступным для других потоков до завершения работы текущего потока

```
\{ Thread myThread = new 
       Thread(Count);
                myThread.Name = "Поток " + 
       i.ToString();
       \sim int \mathsf{v}=\mathsf{m}yThread.Start();
       \overline{a} \overline{b} Console.ReadLine();
       r (it
class Program y
static int x=0;
static object locker = new object();
 static void Main(string[] args)
  {
for (int i = 0; i < 5; i++)
\{Thread myThread = new Thread(Count);
        myThread.Name = "Поток " + i.ToString();
        myThread.Start();
 }
```

```
 Console.ReadLine();
```

```
27
```
}

```
28
                 for (int i = 1; i < 9; i++)
         {
                   Console.WriteLine("{0}: {1}", 
        Thread.CurrentThread.Name, x);
        x + 1; x + 1;
        ratic void <del>dilitiedd</del>.Sleep(100);
        K (IOCKE)
         }
         }}
public static void Gount and
 lock (locker)
     <u>{</u>
x = 1;for'(int i = 1; i < 9; i++1)
 {
           Console.WriteLine("{0}: {1}", 
Thread.CurrentThread.Name, x);
           x++;
           Thread.Sleep(100);
 }
 }
   }}
```
Когда выполнение доходит до оператора lock, объект locker блокируется, и на время его блокировки монопольный доступ к блоку кода имеет только один поток.

 После окончания работы блока кода, Для блюжина ни секлие в вым да еван в раки с ключится испол<del>дахятсян Вмодит заруми каз по каз</del>нном случае это переменная locker.

Когда выполнение доходит до оператора lock, объект locker блокируется, и на время его блокировки монопольный доступ к блоку кода имеет только один поток.

 После окончания работы блока кода, объект locker освобождается и становится доступным для других потоков.

использовать мониторы, представленные классом **System.Threading.Monitor**.

синхронизации потоков мы можете синхронизации потоков мы можете синхронизации потоков мы можете синхронизации п

Фактически конструкция оператора lock из прошлой темы инкапсулирует в себе Наряду синтаксите ремондев свая кримонимовании потоков мы можем использовать мониторы, представленные классом **System.Threading.Monitor**.

Фактически конструкция оператора lock из прошлой темы инкапсулирует в себе синтаксис использования мониторов.

```
for (intervaly into \sim , if \sim )
         \{ Thread myThread = new 
         Thread(Count);
                   myThread.Name = "Поток " + 
         i<del>.T</del>öString();
         m<sub>1</sub>, myThread.Start();
         \sum_{i=1}^{n} Console.ReadLine();
         \left.\right.class Program.
{
static int x=\rho;
 static object locker = new object();
static void Main(string[] args)
\{for (int<sup>J</sup>i = 0; i < 5; i++)
\{ Thread myThread = new Thread(Count);
         myThread.Name = "Поток " + i.ToString();
         myThread.Start();
 }
```

```
Console.ReadLine();
```
}

```
32
                   C_1. C_2. C_3. C_4. C_5. C_6. C_7Thread.CurrentThread.Name, x);
                  x++;
                  Thread.Sleep(100);
         } }
public static voit all yount(){ {
             Monitor.Exit(locker);
Monitor. Enter(locker);
x = \{1\};
f\hat{\phi}r (int i = 1; i < 9; i++) {
    try
          Console.WriteLine("{0}: {1}", 
Thread.CurrentThread.Name, x);
          x++;
          Thread.Sleep(100);
 } }
    finally
        Monitor.Exit(locker);
 }
 }
```
}

locker так же, как это делает оператор lock.

А в блоке try...finally с помощью метода Monitor.Exit происходит освобождение объекта locker, и он становится доступным Метод **Manitor.Fnte потоков**рует объект locker так же, как это делает оператор lock.

А в блоке try...finally с помощью метода Monitor.Exit происходит освобождение объекта locker, и он становится доступным для других потоков

получаты блокировку объекта. очереди ожидания, пока не получат сигнала от метода Monitor.Pulse или Monitor.PulseAll, посланного владельцем<br>еще ряд-методов "которые дозволяют уперватить <u>енекнобвки. Если Метод Monitor Lub</u>ese отправлен, поток, находящийся во главе очереди ожидания, получает сигнал и Б<del>о</del>кта, Следурнии потек<sub>т</sub><br>вободившийся объект. Если<br>Поградовшийся объект. же метод Monitor.PulseAll отправлен, то все потоки, находящиеся в очереди рэжидания, получают сигнал и переходят в очередь готовности, где им сноваг разрешается получать блокировку  $8$ бъекта. еще ряд методов, которые позволяют управлять синхрфнизацией потоков. Так, метод Monitor Wait освобождает блокировку объекта и переводит поток в очередь очереди готовности объекта блокирует данный объект. А все потоки, которые вызвали метод Wait, остаются в очереди ожидания, пока не получат сигнала от метода Monitor.Pulse или Monitor.PulseAll, посланного владельцем блокировки. Если метод Monitor.Pulse отправлен, поток, находящийся во главе очереди ожидания, получает сигнал и блокирует освободившийся объект. Если же метод Monitor.PulseAll отправлен, то все потоки, находящиеся в очереди ожидания, получают сигнал и переходят в очередь готовности, где им снова разрешается

#### **Класс AutoResetEvent**

Класс является оберткой над объектом ОС Windows "событие" и позволяет переключить данный объектсобытие из сигнального в несигнальное состояние

```
for (int i = 0; i < 5; i++)
                 Thread myThread = new 
        Thread(Count);
                 myThread.Name = "Поток " + 
class Progra<del>a</del>tring();
static AutoRes֎tEvenad. Static mew
AutoResetEvent(true);
              Console.ReadLine();
static void Main(string[] args) {
   static int x=0;
    for (int i = 0; i < 5; i++)
        Thread myThread = new Thread(Count);
        myThread.Name = "Поток " + i.ToString();
        myThread.Start();
 }
```
Console.ReadLine();

36

}

```
37
      \{ Console.WriteLine("{0}: {1}", 
      Thread.CurrentThread.Name, x);
              x++;
public static vold Codna (pep(100);
       }
waitHawaith: waltone()
x = \hat{\phi};
for (int i = 1; i < 9; i++)
\{\{ Console.WriteLine("{0}: {1}", 
Thread.CurrentThread.Name, x);
        x++;
        Thread.Sleep(100);
 }
     waitHandler.Set();
 }
}
```
Когда начинает работать поток, то первым делом срабатывает определенный в методе Count вызов waitHandler.WaitOne(). Метод WaitOne указывает, что текущий Во-первыхотсох дареево дресие в ную тил ал AutoResetEyent. Передаваю в акобле в уклай Наа deen eet буделы тем самым

указывае мерелесенд а ваме мыл й аб е екос и о начал Иное будет в

сигнально осотокну и нас переводятся в состояние Когда начиживеание ботать поток, то первым делом срабатывает определенный в методе Count вызов waitHandler.WaitOne().

 Метод WaitOne указывает, что текущий поток переводится в состояние ожидания, пока объект waitHandler не будет переведен в сигнальное состояние. И так все потоки у нас переводятся в состояние ожидания.

уведомляет все ожидающие потоки, что объект waitHandler снова находится в сигнальном состоянии, и один из потоков "захватывает" данный объект, переводит в После завериленитанработы выпание а тентинентовой waitHandle<del>r.pS</del>et, осоталрыний увеналистик ленова сожидила алющие потоки, что объект waitHandler снова находится в сигнальном состоянии, и один из потоков "захватывает" данный объект, переводит в несигнальное состояние и выполняет свой код. А остальные потоки снова ожидают.

код. Но если бы мы написали AutoResetEvent waitHandler = new AutoResetEvent(false), тогда объект изначально был бы в несигнальном состоянии, а поскольку все Так как в конструктор русстано Карабдия и мы указываем, что объект изиначна пы де нахаидите и до изнадания состоянии, то первый изи р<del>чала дио</del>гу она конронах эразату на артиданстый объект и начинае б**лыкировка прой арм**ы, и программа не Но если **бы мы напалсалчи Азита R<del>gsot</del>Event** waitHandler = new AutoResetEvent(false), тогда объект изначально был бы в несигнальном состоянии, а поскольку все потоки блокируются методом waitHandler.WaitOne() до ожидания сигнала, то у нас попросту случилась бы блокировка программы, и программа не выполняла бы никаких действий.

nos ibno obbon i ob mutor noboth vorin, можем использовать для отслеживания состояния этих объектов методы и , которые в качестве параметра принимают массив объектов класса WaitHandle - Если у над зового прамме и продъят таки несколько объектов AutoResetEvent, то мы можем использовать для отслеживания состояния этих объектов методы и , которые в качестве параметра принимают массив объектов класса WaitHandle - базового класса для AutoResetEvent.

## Пул потоков

**класс ThreadPool**, который по мере необходимости уменьшает и увеличивает количество потоков в пуле до максимально допустимого.

Значение максимально допустимого количества потоков в пуле может изменяться. В случае двуядерного ЦП оно по умолчанию составляет 1023 рабочих потоков и 1000 потоков ввода-вывода.

nWorkerThreads, out nCompletionThreads);

Console.WriteLine("Максимальное количество потоков: " + nWorkerThreads + "\nПотоков ввода-вывода доступно: " + static void Main(stionThreads);

 $int nW$ or $f$ er $f$ r $h$ hread $g$ ; i < 5; i++) ThreadPool.QueueUserWorkItem(JobForAT hread); Thread.Sleep(3000); ThreadP**GonSetMaฉบิฝ**read<mark>e</mark>()(out nWorkerThreads, out int nCompletion Threads; nCompletionThreads);

Console.WriteLine("Максимальное количество потоков: " + nWorkerThreads + "\nПотоков ввода-вывода доступно: " + nCompletionThreads);

for (int  $i = 0$ ;  $i < 5$ ;  $i++$ )

43 ThreadPool.QueueUserWorkItem(JobForAThread); Thread.Sleep(3000); Console.ReadLine(); }

#### for  $\mathbf{I}$  , i.e., i.e., i.e., i.e., i.e., i.e., i.e., i.e., i.e., i.e., i.e., i.e., i.e., i.e., i.e., i.e., i.e., i.e., i.e., i.e., i.e., i.e., i.e., i.e., i.e., i.e., i.e., i.e., i.e., i.e., i.e., i.e., i.e., i.e., i. Console.WriteLine("цикл {0}, выполнение

внутри потока из пула {1}", i,

Thread.CurrentThread.ManagedThreadId); Thread.Sleep(50);

```
static void JobForAThread(object state) {
```
for (int  $i = 0$ ;  $i < 3$ ;  $i++$ ) {

Console.WriteLine("цикл {0}, выполнение внутри потока из пула {1}", i, Thread.CurrentThread.ManagedThreadId); Thread.Sleep(50);

} }

#### Библиотека параллельных задач TPL

библиотека параллельных задач TPL (Task Parallel Library), основной функционал которой располагается в пространстве имен System.Threading.Tasks.

#### **Задачи и класс Task**

В библиотеке классов .NET задача представлена специальным классом - классом Task, который находится в пространстве имен System.Threading.Tasks. Данный класс описывает отдельную задачу, которая запускается асинхронно в одном из потоков из пула потоков. Хотя ее также можно запускать синхронно в текущем потоке.

task.Start();

В качестве параметра объект Task принимает делегат Action, то есть мы можем передать любое действие, которое

Первый способ созданиваю беми а Фастанизов у него метода Stampимер, лямбда-выражение, как в данном случае, иди ссылку,на какой-либо метод. Task task<sup>-2</sup> new Task(() => Console.WriteLine("Hello"

Task!")); task.Start();

В качестве параметра объект Task принимает делегат Action, то есть мы можем передать любое действие, которое соответствует данному делегату, например, лямбда-выражение, как в данном случае, или ссылку на какой-либо метод.

Task . Factory. StartIng the starting  $\mathbf{M}$ в качестве параметра принимает делегат Action, который указывает, какое действие будет выполняться. При этом этот метод сразу же запускает задачу:

Второй фависбая в панянет в атамикиновия () инъ статиче**ского методары (Factory Start))**ew(). Этот метод также в качестве параметра принимает делегат Action, который указывает, какое действие будет выполняться. При этом этот метод сразу же запускает задачу:

Task task = Task. Factory. StartNew $($  $)$  => Console.WriteLine("Hello Task!"));

Task task = Task.Run $($  $)$  => Console.WriteLine("Hello Task!"));

Метод Task.Run() также в качестве

лараметра может принимать делегат Action - выполняемое действие и возвращает объект Таsk. Третий способ определения и запуска задач представляет использование статического метода Task.Run():

Task task = Task.Run(() => Console.WriteLine("Hello Task!"));

 Метод Task.Run() также в качестве параметра может принимать делегат Action - выполняемое действие и возвращает объект Task.

```
static void Main(string[] args) { 
\bullet Task task = new Task(Display);
```

```
task.Start();
```
Чтобы ук<del>аза Мара</del> Матод Main должен подождать до конца вы <del>Гол Гери</del>м Узада и па ("Зачана вы сомето вы полнять метод Wartain"); Console.ReadLine(); }

```
static void Main(string[] args) { 
Task task = new Task(Display); 
task.Start(); 
task.Wait(); 
Console.WriteLine("Завершение метода Main"); 
Console.ReadLine(); }
```
#### **Свойства класса Task**

Класс Task имеет ряд свойств, с помощью которых мы можем получить информацию об объекте. Некоторые из них:

AsyncState: возвращает объект состояния задачи CurrentId: возвращает идентификатор текущей задачи Exception: возвращает объект исключения, возникшего при выполнении задачи Status: возвращает статус задачи

### **Вложенные задачи**

Одна задача может запускать другую - вложенную задачу. При этом эти задачи выполняются независимо друг от друга. Например:

 { Console.WriteLine("Inner task starting...");  $=$  Task  $F\overline{A}$ AFGACSBARD(2000); ole. Write**GAB&ole.WriteLung("Inner task** finished."); });  $:$ nshl гь**рцаг. Wait(); // ожидаем выполнения** внешней задачи Console.WriteLine("End of  $\mathcal{W}$ ain"); Console.ReadChe $\mathcal{Y}, \mathcal{Y}$ static void Malh(string[] args) { var outer = Task.Factory.StartNew(YY) // внешняя задача { Console.WriteHHer Outer task starting..."); var inner = Task.Factory.StartNew(() => // вложенная задача { Console.WriteLine("Inner task starting..."); Thread.Sleep(2000); Gospole d'AriteLine("Inner task finished."); }); });

 outer.Wait(); // ожидаем выполнения внешней задачи Console.WriteLine("End of Main"); Console.ReadLine(); }

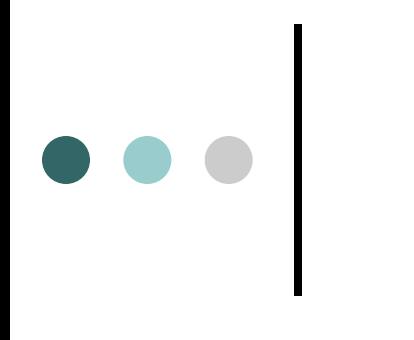

#### Литература

https://metanit.com/sharp/tutorial/

https://professorweb.ru/my/csharp/thread\_and\_fil es/1/1\_16.php

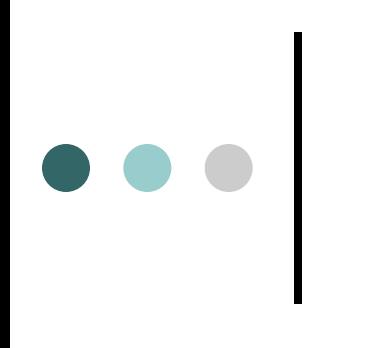

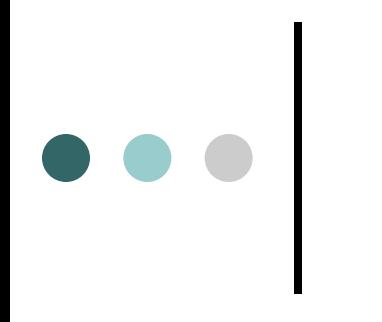

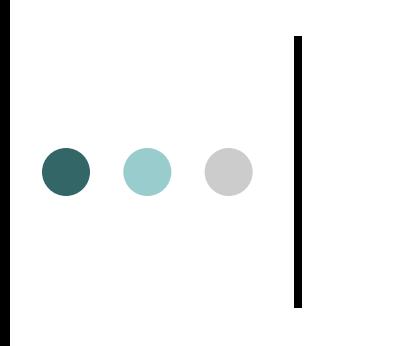

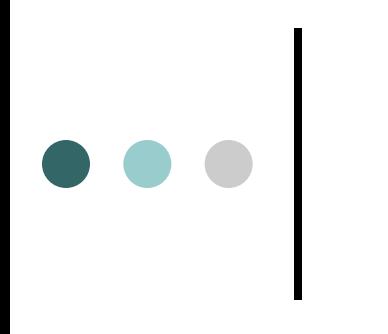

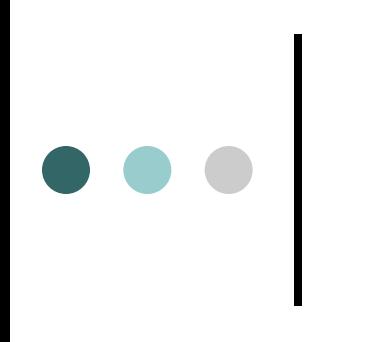

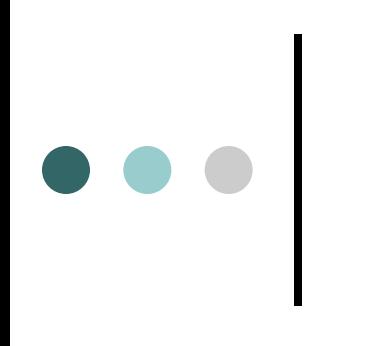

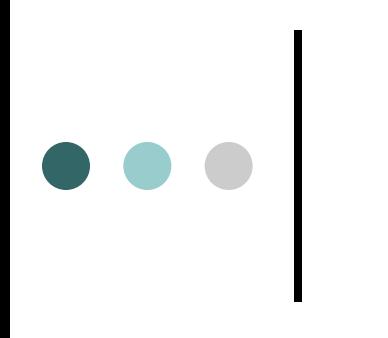

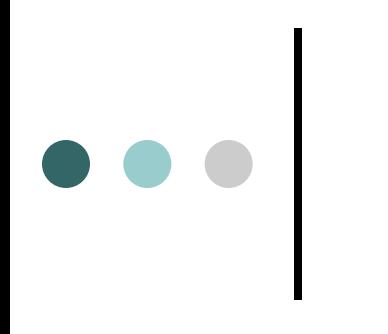

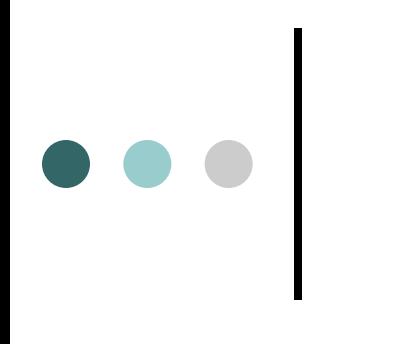

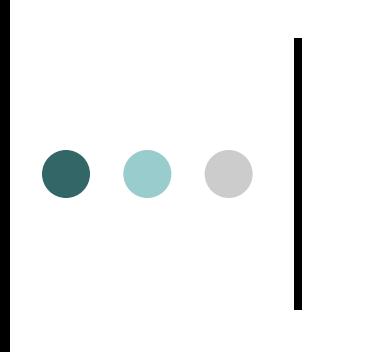

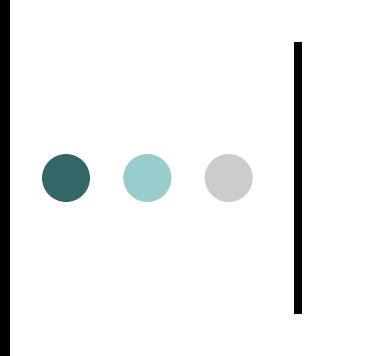

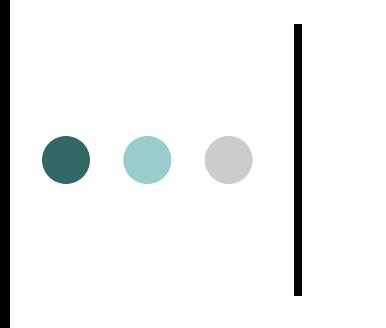